## SAP ABAP table PAPER DATA {Structure Shop Floor Papers}

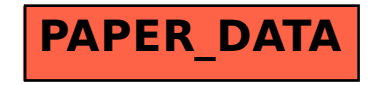